# Package 'dplyr.teradata'

May 10, 2019

<span id="page-0-0"></span>Type Package

Title A 'Teradata' Backend for 'dplyr'

Version 0.3.2

Description A 'Teradata' backend for 'dplyr'. It makes it possible to operate 'Teradata' database <https://www.teradata.com/products-and-services/teradata-database/> in the same way as manipulating data frames with 'dplyr'.

URL <https://github.com/hoxo-m/dplyr.teradata>

BugReports <https://github.com/hoxo-m/dplyr.teradata/issues> License MIT + file LICENSE Encoding UTF-8 LazyData true **Depends** dplyr  $(>= 0.8.0)$ , dbplyr  $(>= 1.4.0)$ **Imports** bit64, DBI ( $>= 0.8$ ), methods, odbc ( $>= 1.1.6$ ), rstudioapi ( $>=$ 0.7) Suggests blob, covr, knitr, rmarkdown, testthat RoxygenNote 6.1.1 VignetteBuilder knitr NeedsCompilation no Author Koji Makiyama [cre, aut], Jim Hester [ctb] Maintainer Koji Makiyama <hoxo.smile@gmail.com> Repository CRAN Date/Publication 2019-05-10 12:00:07 UTC

# R topics documented:

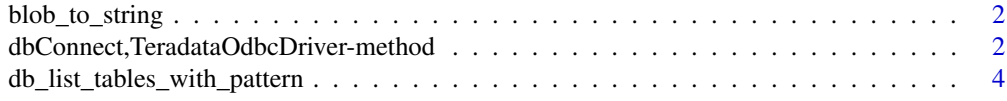

<span id="page-1-0"></span>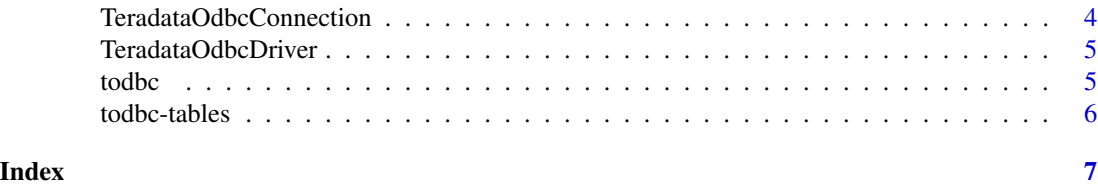

blob\_to\_string *Convert blob to character.*

# Description

Convert blob to character.

# Usage

blob\_to\_string(blob)

# Arguments

blob blob vector.

#### Examples

(x <- blob::as.blob("Good morning")) #> [1] blob[12 B] x[[1]] #> [1] 47 6f 6f 64 20 6d 6f 72 6e 69 6e 67 blob\_to\_string(x) #> [1] "476f6f64206d6f726e696e67"

dbConnect,TeradataOdbcDriver-method *Connect to a Teradata ODBC compatible database*

#### Description

Connect to a Teradata ODBC compatible database

### Usage

```
## S4 method for signature 'TeradataOdbcDriver'
dbConnect(drv, dsn = NULL, ...,
  timezone = "UTC", encoding = "UTF-8", bigint = c("integer64","integer", "numeric", "character"), driver = NULL, server = NULL,
 DBCName = NULL, database = ", uid = NULL, pwd = NULL,
 charset = "ASCII", tmode = c("ANSI", "TERA"), dbms.name = NULL,
  .connection_string = NULL)
```
# <span id="page-2-0"></span>Arguments

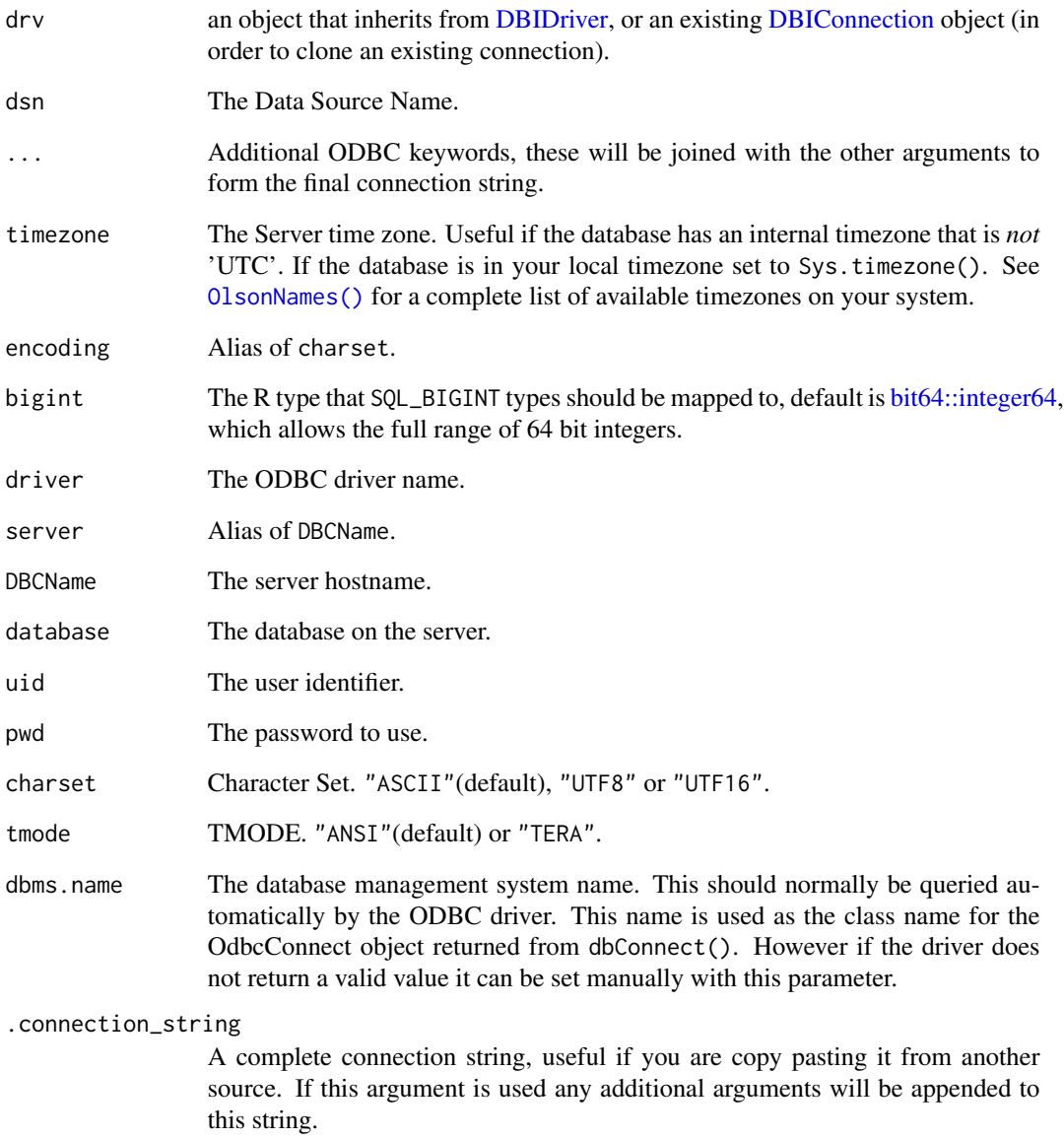

# Details

The connection string keywords are driver dependent. The parameters documented here are common, but some drivers may not accept them. Please see the specific driver documentation for allowed parameters, <https://www.connectionstrings.com> is also a useful resource of example connection strings for a variety of databases.

<span id="page-3-0"></span>db\_list\_tables\_with\_pattern

*List tables with specified pattern*

# Description

List tables with specified pattern

# Usage

db\_list\_tables\_with\_pattern(con, pattern)

# Arguments

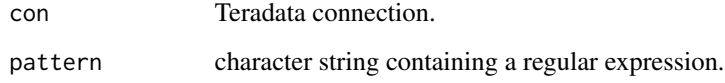

TeradataOdbcConnection

*Teradata Odbc Connection Methods*

# Description

Implementations of pure virtual functions defined in the DBI package for Teradata objects.

# Usage

```
## S4 method for signature 'Teradata'
show(object)
## S4 method for signature 'Teradata,character'
dbQuoteIdentifier(conn, x, ...)
## S4 method for signature 'Teradata,SQL'
dbQuoteIdentifier(conn, x, ...)
## S4 method for signature 'Teradata'
dbGetInfo(dbObj, ...)
```
# <span id="page-4-0"></span>TeradataOdbcDriver 5

# Arguments

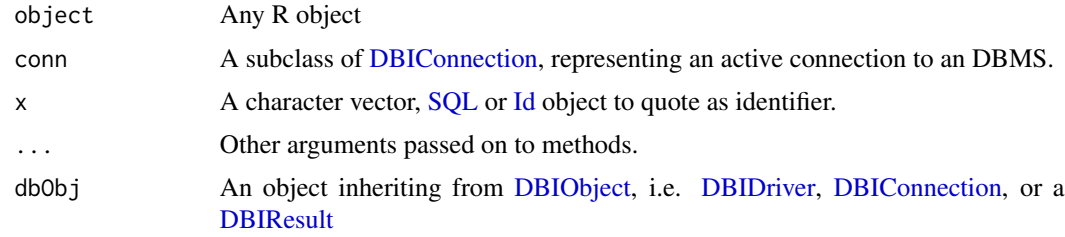

TeradataOdbcDriver *Teradata Odbc Driver Methods*

# Description

Implementations of pure virtual functions defined in the DBI package for TeradataOdbcDriver objects.

# Usage

## S4 method for signature 'TeradataOdbcDriver' show(object)

# Arguments

object Any R object

todbc *Teradata Odbc driver*

# Description

Driver for an Teradata ODBC database.

# Usage

todbc()

# Examples

## Not run: todbc()

## End(Not run)

<span id="page-5-0"></span>

# Description

Convenience functions for reading/writing DBMS tables

# Usage

## S4 method for signature 'Teradata' sqlData(con, value, row.names = NA, ...)

# Arguments

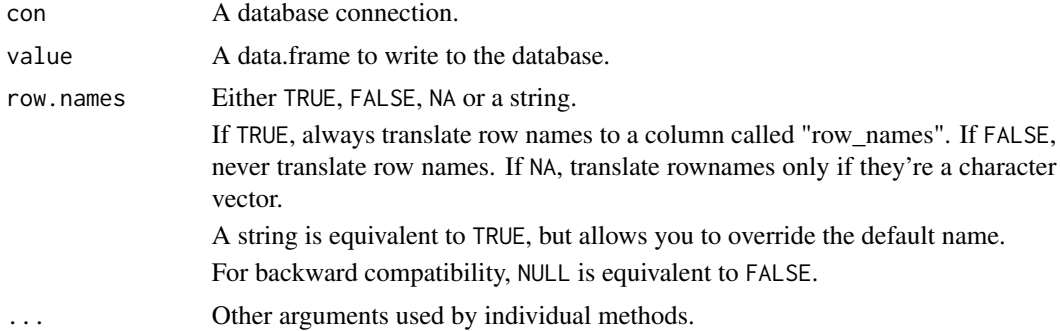

# Examples

```
## Not run:
library(dplyr.teradata)
con <- dbConnect(todbc())
dbListTables(con)
dbWriteTable(con, "mtcars", mtcars, temporary = TRUE)
dbReadTable(con, "mtcars")
dbListTables(con)
dbExistsTable(con, "mtcars")
# A zero row data frame just creates a table definition.
dbWriteTable(con, "mtcars2", mtcars[0, ], temporary = TRUE)
dbReadTable(con, "mtcars2")
dbDisconnect(con)
## End(Not run)
```
# <span id="page-6-0"></span>Index

```
bit64::integer64, 3
blob_to_string, 2
db_list_tables_with_pattern, 4
dbConnect
        (dbConnect,TeradataOdbcDriver-method),
        2
dbConnect,TeradataOdbcDriver-method, 2
dbGetInfo,Teradata-method
        (TeradataOdbcConnection), 4
DBIConnection, 3, 5
DBIDriver, 3, 5
DBIObject, 5
DBIResult, 5
dbQuoteIdentifier,Teradata,character-method
        (TeradataOdbcConnection), 4
dbQuoteIdentifier,Teradata,SQL-method
        (TeradataOdbcConnection), 4
```
# Id, *[5](#page-4-0)*

```
OlsonNames(), 3
```

```
show,Teradata-method
        (TeradataOdbcConnection), 4
show,TeradataOdbcDriver-method
        (TeradataOdbcDriver), 5
SQL, 5
sqlData,Teradata-method (todbc-tables),
        6
TeradataOdbcConnection, 4
```

```
TeradataOdbcDriver, 5
TeradataOdbcDriver-class
        (TeradataOdbcDriver), 5
todbc, 5
todbc-tables, 6
```